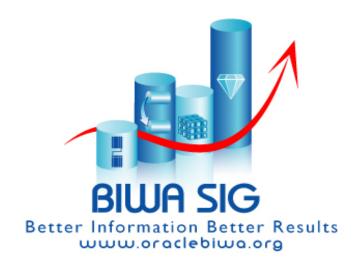

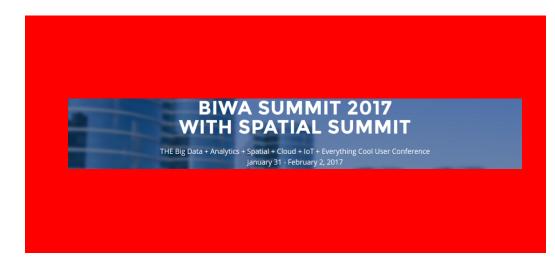

## Oracle Database In-Memory: Enabling Real-time Analytics

Andy Rivenes, Product Manager Oracle

**Oracle BIWA Summit 2017** 

#### Safe Harbor Statement

The following is intended to outline our general product direction. It is intended for information purposes only, and may not be incorporated into any contract. It is not a commitment to deliver any material, code, or functionality, and should not be relied upon in making purchasing decisions. The development, release, and timing of any features or functionality described for Oracle's products remains at the sole discretion of Oracle.

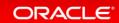

# What is Database In-Memory

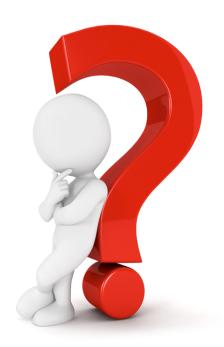

### Oracle Database In-Memory Goals

#### **Real-Time Analytics**

100X

Enable Real-Time
Business Decisions

### Accelerate Mixed Workload

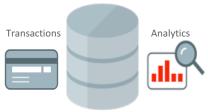

Run analytics on Operational Systems

#### **Risk-Free**

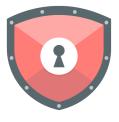

Proven Scale-Out, Availability, Security

#### **Trivial to Implement**

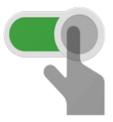

No Application Changes Not Limited by Memory

### Breakthrough: Dual Format Database

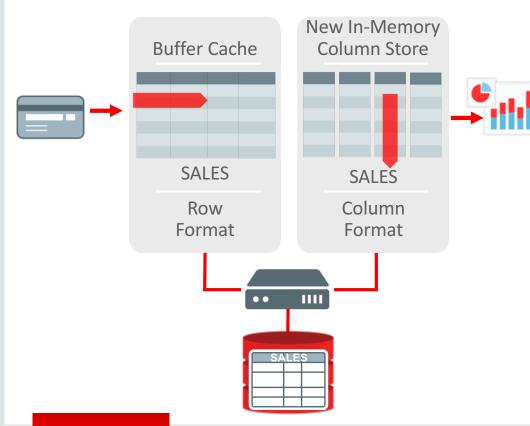

**BOTH** row and column formats for same table

- Simultaneously active and transactionally consistent
- Analytics & reporting use new in-memory Column format
- OLTP uses proven row format

#### Oracle Database 12c

- Database In-Memory is an option for Oracle Database 12c Enterprise Edition
- Database In-Memory is included in the first patchset (12.1.0.2) for 12.1
- Available in the Cloud on 12.2
- No additional steps required

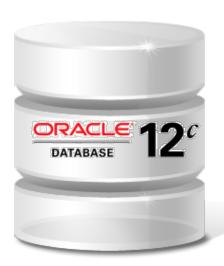

### Oracle Database In-Memory: Simple to Implement

- 1. Configure Memory Capacity
  - inmemory size = XXX GB
- 2. Configure tables or partitions to be in memory
  - alter table | partition ... inmemory;
- 3. Later drop analytic indexes to speed up OLTP

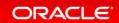

### Oracle In-Memory Advisor

| Object<br>Type | Object                     | Estimated<br>In-Memory<br>Size | Analytics<br>Processing<br>Seconds | Estimated<br>Reduced<br>Analytics<br>Processing<br>Seconds | Estimated<br>Analytics<br>Processing<br>Performance<br>Improvement<br>Factor | Benefit / Cost<br>Ratio<br>(Improvement<br>Factor /<br>In-Memory<br>Size) |
|----------------|----------------------------|--------------------------------|------------------------------------|------------------------------------------------------------|------------------------------------------------------------------------------|---------------------------------------------------------------------------|
| Table          | SOE.LOGON                  | 451.76MB                       | 2114                               | 1,887                                                      | 9.3X                                                                         | 20.586                                                                    |
| Table          | SOE.CARD_DETAILS           | 607.32MB                       | 8346                               | 7,248                                                      | 7.6X                                                                         | 12.514                                                                    |
| Table          | SOE.ADDRESSES              | 1.09GB                         | 5237                               | 4,621                                                      | 8.5X                                                                         | 7.798                                                                     |
| Partition      | SOE.PRODUCT_MOCKUP.Y2014Q1 | 812.6MB                        | 2003                               | 1,489                                                      | 3.9X                                                                         | 4.799                                                                     |
| Table          | SOE.CUSTOMERS              | 1.10GB                         | 108                                | 95                                                         | 8.2X                                                                         | 7.455                                                                     |
| Table          | SOE.ORDER_ITEMS            | 2.19GB                         | 7128                               | 6,393                                                      | 9.7X                                                                         | 4.429                                                                     |
| Table          | SOE.ORDERS                 | 1.34GB                         | 3512                               | 2,917                                                      | 5.9X                                                                         | 4.403                                                                     |
| Table          | SOE.PRODUCT_INFORMATION    | 1.78MB                         | 2873                               | 2,205                                                      | 4.3X                                                                         | 2.416                                                                     |
| Partition      | SOE.PRODUCT_MOCKUP.Y2013Q4 | 1.62GB                         | 97                                 | 1,489                                                      | 3.7X                                                                         | 2.284                                                                     |
| Partition      | SOE.PRODUCT_MOCKUP.Y2014Q2 | 3.37GB                         | 642                                | 493                                                        | 4.3X                                                                         | 1.276                                                                     |

- New In-Memory Advisor
- Analyzes existing DB workload via AWR & ASH repositories
- Provides list of objects that would benefit most from being populated into IM column store

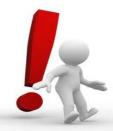

**Note:** Database Tuning Pack license required

### How does it work

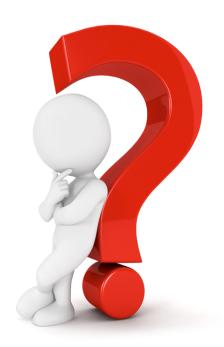

### Oracle In-Memory Columnar Technology

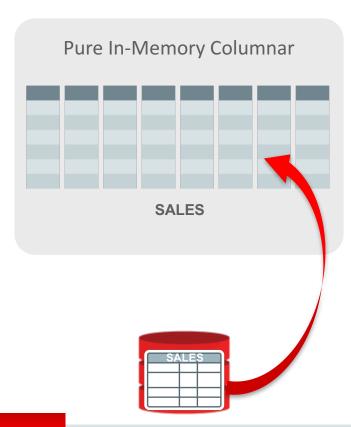

- Pure in-memory column format
  - Enable for subset of database
  - Cheap to maintain no logging or IO
  - Allows efficient OLTP
  - No change to disk format
- Built seamlessly into Oracle Database
  - Appears as a new storage type
  - **Transparent** to Applications
  - All Enterprise Features work ...
    - Availability RAC, Flashback, DataGuard, etc.
    - Security Encryption, Auditing, etc.

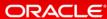

### In-Memory Area: New Static Area within SGA

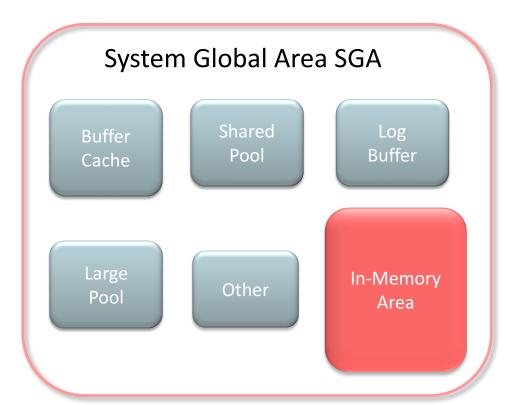

- Contains data in the new In-Memory Column Format
- Controlled by INMEMORY\_SIZE parameter
  - Minimum size of 100MB
- SGA\_TARGET must be large enough to accommodate this area

### Real-Time Analytics

#### Scanning and filtering data more efficiently

#### **Columnar Format**

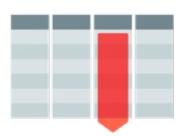

Access only the columns you need

#### Compression

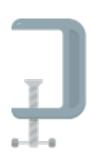

Scan & filter data in compressed format

#### **Storage Indexes**

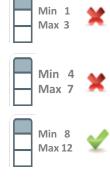

Prune out any unnecessary data from the column

#### **SIMD Vector Processing**

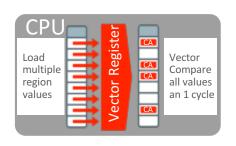

Process multiple column values in a single CPU instruction

### Real-time Analytics

#### Improves all aspects of analytic queries

#### **Data Scans**

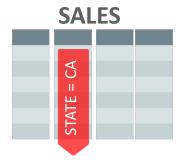

- Speed of memory
- Scan and Filter only the needed Columns
- Vector Instructions

#### **Joins**

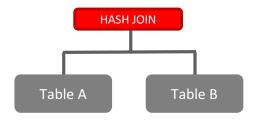

- Convert Star Joins into 10X
   Faster Column Scans
- Search large table for values that match small table

#### **In-Memory Aggregation**

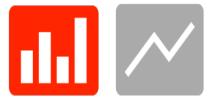

- Create In-Memory
   Report Outline that is

   Populated during Fast Scan
- Runs Reports Instantly

### What's New

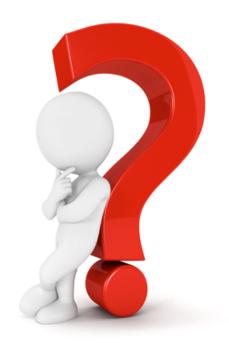

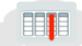

### Database In-Memory Available NOW in the Cloud

#### **Exadata Express**

- In-Memory available in Database X50IM
  - 50GB of storage / 10GB SGA
- Limited to 5G for the In-Memory Area
- Intended for developers and small departmental users

#### Database As a Service

- In-Memory available in Extreme Performance service
  - Not available in SE,
     Enterprise, or High
     Performance Editions
  - Up to 240GB RAM per node
- Easy way to have customers try DBIM

#### **Exadata Cloud Service**

- In-Memory always available
- 248GB of RAM per node
- Easy way to have customers try DBIM
- Note: Memory to be upgraded to 768GB of RAM per node with X6 based servers

### What's new in 12.2 for Database In-Memory

#### **Real-Time Analytics**

#### **Mixed Workload**

#### **Massive Capacity**

#### Multi-model

#### **Automation**

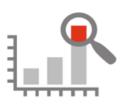

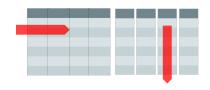

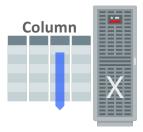

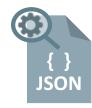

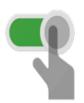

2X Faster Joins5X Faster Expressions

Active Data Guard Support

In-Memory on Exadata Flash

Native support for JSON Data type

Dynamic Data Movement Between Storage & Memory

# Database In-Memory and other Oracle Database features

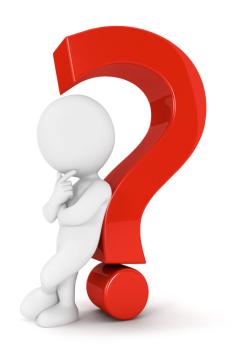

### Database In-Memory: Scales to Any Size

#### Scale-Out

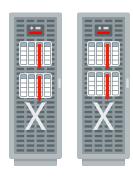

- Scale-Out Across Servers to Grow Memory and CPUs
- In-Memory Queries
   Parallelized Across Servers

#### Scale-Up

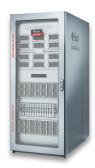

- Scale-Up on large SMPsNUMA Optimized
- Caala IIIa an lawaa CMD

### **Combine with Flash and Disk**

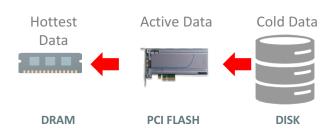

- Easily place data on most cost effective tier
- Simultaneously Achieve:
  - Speed of DRAM
  - I/Os of Flash
  - Cost of Disk

### Database In-Memory: Industrial Strength Availability

#### **Data Guard & GoldenGate**

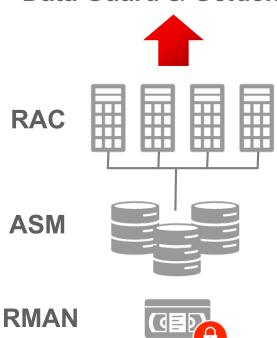

- Pure In-Memory format does not change Oracle's storage format, logging, backup, recovery, etc.
- All Oracle's proven availability technologies work transparently
- Protection from all failures
  - Node, site, corruption, human error, etc.

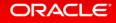

### Database In-Memory: Trivial to Implement

#### **Easy to Deploy**

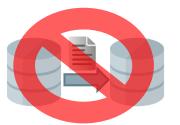

No data migration

#### **100% Compatible**

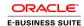

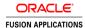

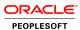

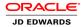

No application changes

#### **Full Functionality**

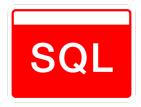

No SQL restrictions

#### **Simple to Configure**

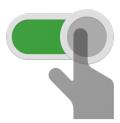

No complex setup Set column store size Declare In-Memory tables

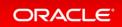

# How are customers using Oracle Database In-Memory

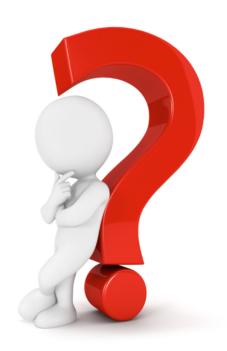

### Database In-Memory References

#### **AT&T WiFi** – Data Warehouse

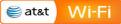

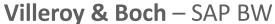

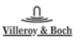

- Business Objects reports 100X faster
- ETL processes improved by 50% faster
- No changes to SAP Business Objects reports

- , and a second and a second
- SAP BW COPA queries 30 33X faster
- SAP Transaction list queries 4 4,800X faster
- Avoided expensive & risky upgrade to S4/Hana

#### **BOSCH** – SAP CRM

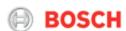

- **Die Mobiliar** Mixed Workload
- Die Mobiliar

- Dropped all custom indexes
- Analytic queries 2-20X faster, DML 2-3X faster
- No changes to application required

- Analytic queries 50-200X faster
- Database size reduced considerably
- Phase out of Netezza and mainframe systems

# Where can I get more information

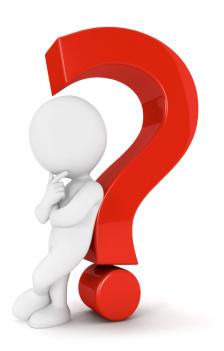

## Additional Resources

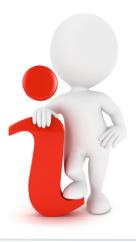

#### Join the Conversation

- https://twitter.com/TheInMemoryGuy
- https://blogs.oracle.com/in-memory/
- https://www.facebook.com/OracleDatabase
- http://www.oracle.com/goto/dbim.html

#### White Papers (otn.com)

- Oracle Database In-Memory White Paper
- Oracle Database In-Memory Aggregation Paper
- When to use Oracle Database In-Memory
- Oracle Database In-Memory Advisor

#### **Videos**

- Oracle Database In-Memory YouTube Channel
- oracle.com
  - Powering the Real-Time Enterprise
  - Industry Experts Share Perspectives oracle.com/us/corporate/events/dbim/index.html
- YouTube Juan Loaiza: Software in Silicon

#### **Additional Questions**

- In-Memory blog: blogs.oracle.com/In-Memory
- My email: andy.rivenes@oracle.com